## Utilisation de l'appareil avec les contrôleurs de système

Il est possible de mettre l'enregistreur en service en utilisant un contrôleur de système PS·Data compatible. Les descriptions suivantes expliquent comment utiliser l'enregistreur en utilisant un contrôleur de système WV-CU650. Pour que cet enregistreur puisse être mis en service en utilisant un contrôleur de système PS·Data compatible, les paramétrages nécessaires doivent être faits à l'avance. Se référer à l'administrateur de système pour obtenir de plus amples renseignements.

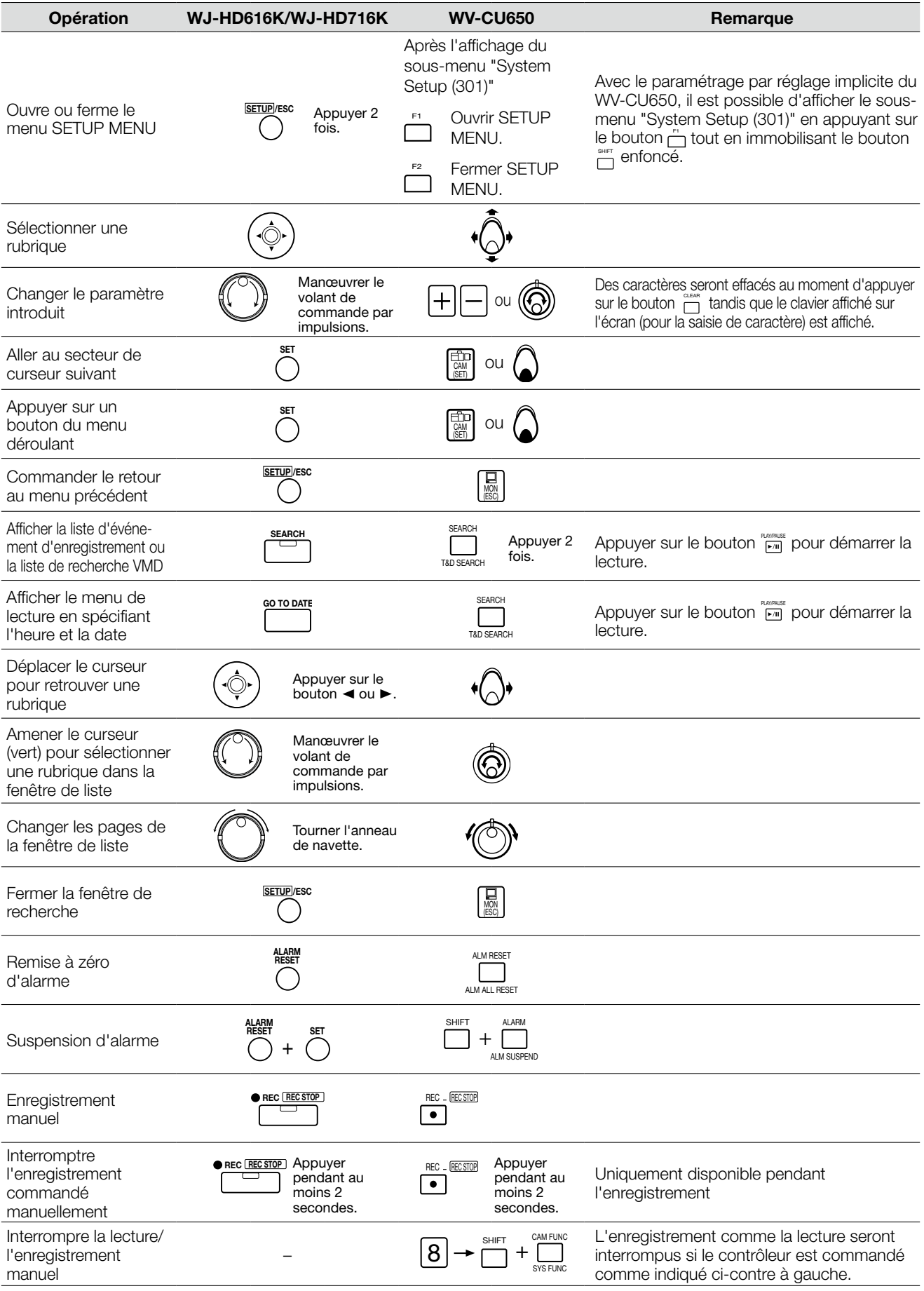

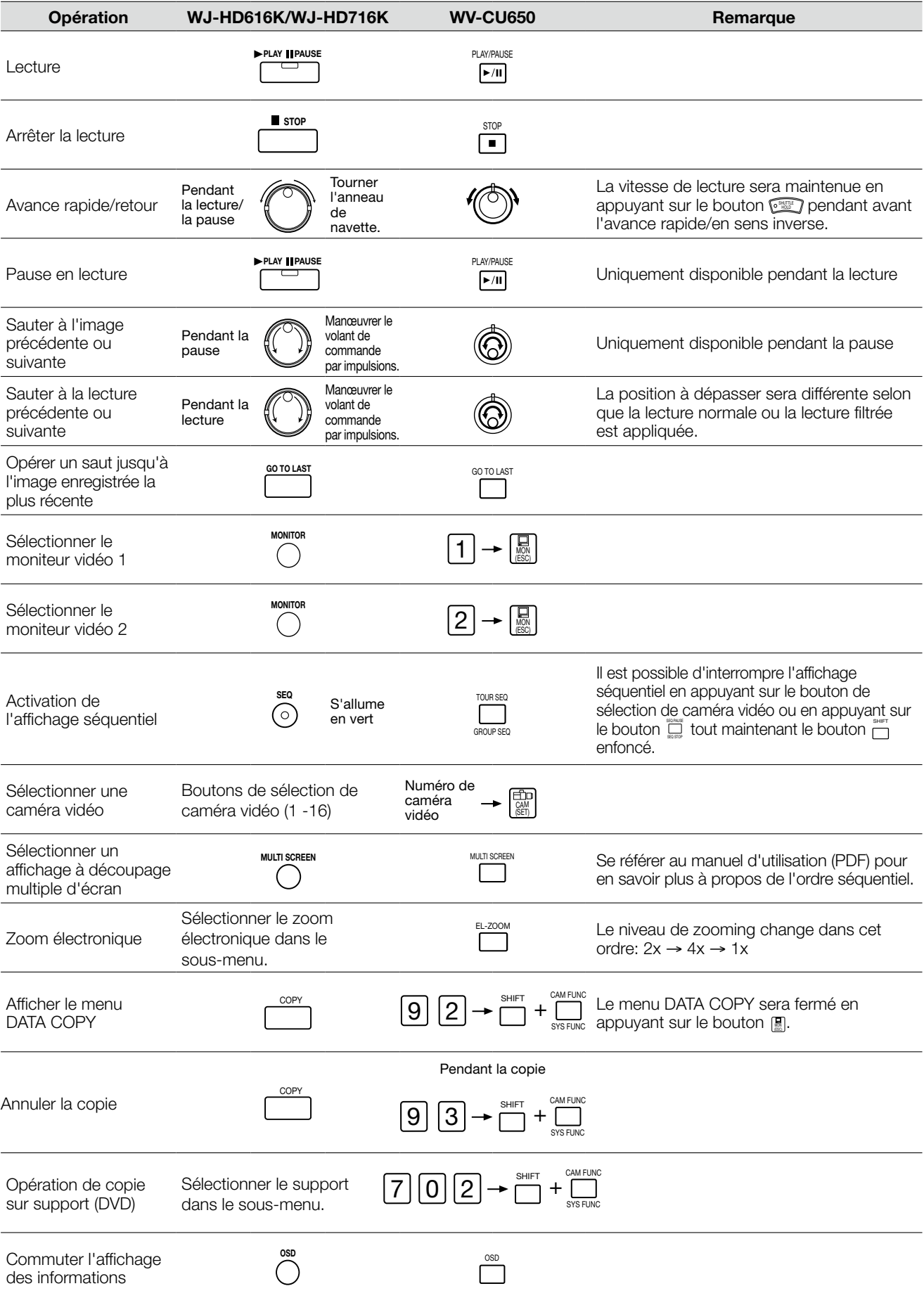